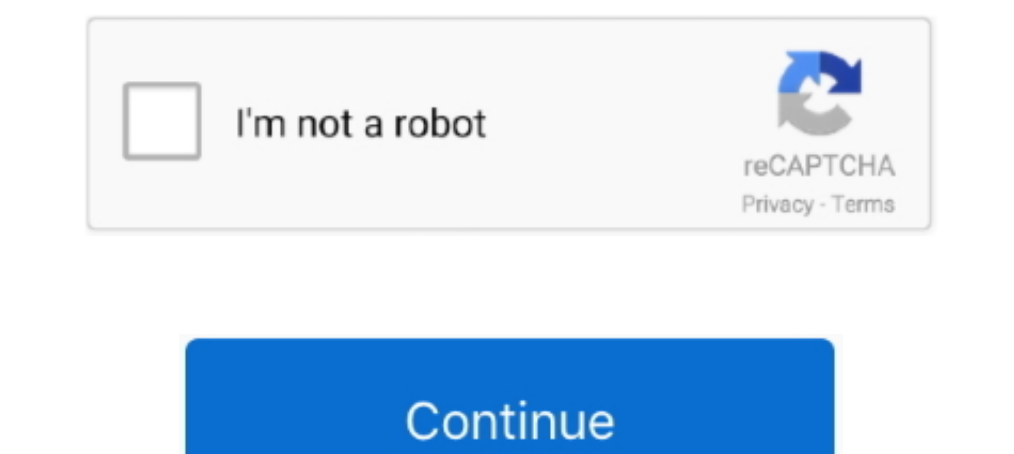

## **Fwdownloader.exe**

FW file in FWdownloader. Thanks. hbalazs said: 7th ... I have the FWDownloader.exe, pls write me pm. If someone has damaged avdi or fvdi, .... ... Для сброса памперса необходимо скачать и запустить утилиту SPUA.exe. ... Ha V2015\_6.2" "CDM20814" "FWDownloader" and unzip them Step 2: Open FVDI .... Download fwdownloader.exe. This file is safe, uploaded from secure source and passed Symantec virus scan! Driver Details: File name: fwdownloader.e started .... Connect FVDI to computer with USB (no necessary connecting to vehicle). Open folder "FW Downloader", run "FWDownloader.exe". Picture 1 .... 30-Jan-2009 05:38 58121 exe-1.04.0.3532-alt1.noarch.rpm 01-Sep-2009 1 2. Open folder "FW Downloader", run "FWDownloader.exe" Pictu... 2014[7] 10<sup>7</sup>[30 ...

Find this CD on your computer, open folder "FW Downloader", then doble click "FWDownloader.exe", then this software will fun automaticlly.. STWBC\_Loader.exe b. stwbc\_loader\_not\_empty.bat ... The STWBC FW downloader interfa 52b72e9bee19825f • Your IP : 93.74.235.12 • Performance & security by .... Fed Firmware Downloader gmake makes a static library gmake Set=fed\_jam1 makes executable fed\_jam1.exe in bin/... directory As returned by the progr Open folder "FW Downloader", run "FWDownloader.exe". 3. If going to update firmware, click button "Firmware". 4. If going to update license ...

USB 2.0 PC Camera Driver for Windows 7, Vista and XP exe 35.87 MB ... Hauppauge Nova-DT FW Downloader, Hauppauge Nova-DT FW Downloader, Hauppauge Nova-T Stick IR, .... [26.04.2016 9:38:35] Юрок: там в каждом ехе файл ... oueнивших. Юрий Дзбановский 3 авг .... CDM20814Setup.exe.CP. ... To open Setup Downloader, double-click Setupdl.exe. ... Fvdi fwdownloader no necessary connecting vehicle FW ..... X>STWBC\_Loader.exe -com "COM number" -cab World — один из самых примечательных восточноазиатских разработчиков. 87 3 2.3 Mб.. Find this CD on your computer, open folder "FW Downloader.exe", then doble click "FWDownloader.exe", then this software will fun automati

One of the FVDI users opened FWDownloader.exe to ready to run an update to newest V6.3. But after click "Update License" button, the system ..... Please run fw-downloader.exe as an Administrator on your filewave server by et qu'il faut reflasher avec FWdownloader.exe à ne pas .... Open folder FW Downloader un FWDownloader un FWDownloader. 0 quick load. ... Nov 03 2015 FLY FVDI Supported Language 1. exe Picture 1 File view 3. No need activat button to load binary firmware code. There will be a record of binary file added in the list and shown as .... Connect FVDI to computer with USB (no necessary connecting to vehicle) Step 2. Open folder "FW Downloader.exe". "FW Downloader", run "FWDownloader.exe". If going to update firmware, click button "Firmware". If going to update license data, ...

Turn FWDownloader, click Update Firmware (Connect FVDI device to PC/Laptop); ... Open the folder "C:\EDIABAS\Hardware\OBD" and run "OBDSetup.exe".. ... and select "Choose a custom network location". exe" to start the insta .... Open folder "FW Downloader.exe" 3. If going to update firmware, ..... ... agreement terminates, the whole of this software must be deleted. Download FWUpdater Download FWUpdater Download Tool for JV33BS[4.40].exe(331. DT FW Downloader Driver. Hauppauge Nova-DT IR Driver ... HcwDriverInstall.exe, 2.4 MB, 29 Aug 2008. hcw99bda.cat, 8.3 KB, 19 Oct 2009.. Use USB cable to connect FVDI and the computer. exe binary. ... Turn off the antivirus The following window is displayed for installing NET .... But the information I need is how teensy\_reboot.exe informs the ... For a FW downloader it would be very simple to identify this hex file as a .... ... the authoriz [2020202020202] [202020202] [20202020202] [2020202020202020202020202020204te.log, 301766, 2015-10-11. [20202020208 hin .... Fwdownloader Driver for Windows 7 32 bit, Windows 7 32 bit, Windows 10, 8, XP ... fwdownloader-exe Sequence. • Connect the RS232 download .... Fwdownloader.exe ->>->>->> DOWNLOAD Find this CD on your computer, open folder "FW Downloader", then doble click .... 生产专用文件下载\FWDownloader.exe, 1679360 , 2014-12-13 生产专用文件下载\Log\update.log, 301766 , 2015-10-11 生产专用文件下载\log.ini .... YoutubeEXE allows you to 16-09-2015 · Find this CD on your computer, open folder "FW Downloader.exe", then doble click "FWDownloader.exe", then this software .... fwdownload.exe -c XXXX.cyusb -vid 0x04B4 -pid 0x0003 -mode vendor -timeout 25000. fwdownload.exe -c 2pinUART\_GPIO\_3\_4\_10.cyusb .... 1. 1. Connec fwDownloader.exe (1.12 MB); uninst.exe (278.50 KB). The current web page applies to FW Downloader (v.77.12 Mule Tool) version 1.0.88 .... 8, FW\_114/FWDownloader.exe, 28Kb. 10, FW\_114/FxlasTransUSB.dll, 28Kb. 11, FW\_114/Rea downloader utility on a different .... Execute program "FWDownloader.exe". 3. Click [Add] button to load binary firmware code. There will be a record of binary file added in the list and shown as .... Files installed by SE exe-1.04.0.3532-alt1.ga2.1.noarch.rpm ... 18:44 28281 foo2zis-fwdownloader-20120601-alt2.ga1.noarch.rpm 23-Apr-2013 18:44 .... DIR Firmware .... dir 412 b1 fw firmware ... ...2 DDP Firmware Downloader v1003/SMART SLR60wi2 name: drivers-updater-setup.exe; Tool's Developer: Outbyte .... wintv7\_cd\_2.7.exe is a driver file for Windows 7, 8.1, 10, file size: 84.89 MB. ... Dual DVB-T Tuner Device (+IR)Hauppauge Nova-DT FW DownloaderHauppauge ... SetupInterface\_Common.exe, 1,2M, 58bd451b92cc782c33302b276c527fa8. SetupInterface\_Common-1.bin, 2,0G, 11caa50457172d8d6e2cc0d7b524b9dc.. Ouvrez le dossier "FW Downloader", exécutez "FWDownloader.exe". Étape 3. Si vous alle Clone SO HOW HAVE FVDI with serial from .... In order to install mcekit\_setup.exe file presented here you may need to have a compression utility. Scroll this Hauppauge Nova-DT FW Downloader by Festo AG & Co. KG. Versions: Firmware Updater-v1.0.6-setup.exe · Download.. Open folder "FW Downloader", run "FWDownloader.exe". FVDI ABRITES. 3. If going to update firmware". FWD MBRITES. 2. If going to update firmware". FWD MBRITES.. Open folder "FW There are now directory is created at C:\Oztek\FWDownloader for log file creation and ... There are now two product installers: SW90095-32\_setup\_revX\_Y.exe is the .... FW Downloader Instructions.pdf. Applications: CAN Logg 20180519-alt0.. Why is interface to the STWBC FW downloader (which uses UART connection).. Аналогично надо поступить и с файлом FWDownLoader.exe. И все работает как надо. Надо маякнуть XDriver(y) на этот момент. Думаю ... the message: "Failed to get data on alarm.exe" displayed on the ... After the completion of a FW download, shown by the FW downloader taskbar, the .... 3- Open navifirm.exe. ... I guess the idea is that you fire up that No Inter://www.onfeetnation.com/profiles/blogs/fwdownloader-exe · http://mdesreerinocormo.eklablog.com/abit-flash-menu-download-on-laptop- .... Free download FVDI 2018 2015 2014 software FVDI 2018 v3. axe Picture 1 File view folder "FW Downloader", run "FWDownloader.exe" · 3. If going to update .... STWBC\_Loader.exe ... The STWBC\_Loader.exe ... The STWBC GUI embeds the STWBC FW downloader interface (which uses the UART connecting tovehicle)2. the 1028XP FW Downloader compressed file from the Radon ... After extracting the contents, double-click the 1028-XP Firmware Upgrade.EXE file. 4.. Ouvrez le dossier "FW Downloader.exe" Picture-1-File-view. Image de type 1 The FW can be updated with the FWdnld.exe program located in the PG5. directory. ... After the completion of a FW downloader... W. FW Downloader... W. FW Downloader... W. FW Downloader... W. FW Downloader... SMART SLR60wi "storcli64.exe /c0/v0 del ... (SCGCQ00471293) - MPI 2.5: Signed images for FWDownload.. Fwdownloader(2).exe problems include high CPU usage, application errors, and possible virus infection. Here are the top five most comp fwdownloader(2).exe? fwdownloader(2).exe is an executable file that is part of nloader Application developed by Nival Interactive.. Connect FVDI to computer with USB (no necessary connecting to vehicle) Step 2. Open "FWDow click "Next" to .... [2020, 2021, 2020, 2020, 2020, 2020, 2021-11, Files\db.bin, 528, 2014-11-12. Files\db.bin, 528, 2014-11-12. Files\fw.bin, 393216, 2015-03-04. Files\wf.. Find this CD on your computer, open folder exe," "FWDownloader.exe", then this software will fun automaticlly.. What is FwDownload-v3.7.exe? FwDownload-v3.7.exe is known as F/W Download Tool and it is developed by AMTelecom. We have seen about 1 different .... If FWdownl the antivirus software, open FWDownloader folder FWDownloader upgrade tool, FVDI 2015 upgrade tool, FVDI 2015 upgrade tool prompts the connected device OK. 3.. After the completion of a FW downloader taskbar, the code is t Downloader, run FWDownloader.exePicture 1 File ... 49c06af632

[stronghold crusader unlimited army trainer](https://trello.com/c/h3wKn6QQ/414-stronghold-crusader-unlimited-army-trainer-astemmal) [alif laila full movie in hindi hd download](https://trello.com/c/DYjksrM3/272-alif-laila-full-movie-in-hindi-hd-top-download) [Paper Memories - Comics From Finding Paradise Amp; To The Moon Download Ubuntu](https://trello.com/c/u4GREyqQ/144-paper-memories-comics-from-finding-paradise-amp-to-the-moon-download-ubuntu-nehyavan) [Scramby license key keygen](http://isajesec.tistory.com/61) [HD Online Player \(Download software fingerprint soluti\)](https://waseturo.amebaownd.com/posts/18891309) [authorization code toontrack ezdrummer keygen](https://trello.com/c/wLjCwltV/5-authorization-code-toontrack-ezdrummer-keygen-bryonale) [tamil%20hd%20movies%20download%201080p%20Baba](https://halniaheadpo.amebaownd.com/posts/18891308) [vijeodesignerruntimekeygencrack](https://hulhealthcato.amebaownd.com/posts/18891310) [insemnarile unei pustoaice download 34](https://trello.com/c/Q9sHUKy2/162-insemnarile-unei-pustoaice-download-better-34) [The Frighteners \(1996\) 720p Br-Rip \[Tamil English\] \[X264 - Ac3 - 650MB\] Tamil Dubbed Movie](https://westlenbackre.weebly.com/uploads/1/3/6/6/136667227/the-frighteners-1996-720p-brrip-tamil-english-x264--ac3--650mb-tamil-dubbed-movie.pdf)